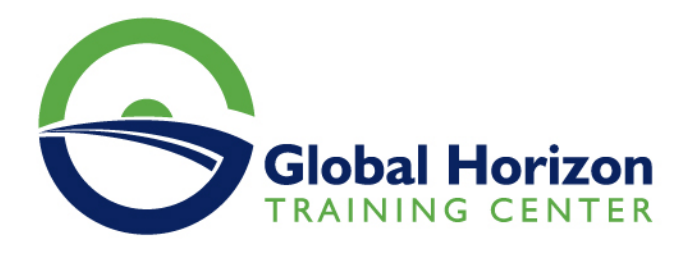

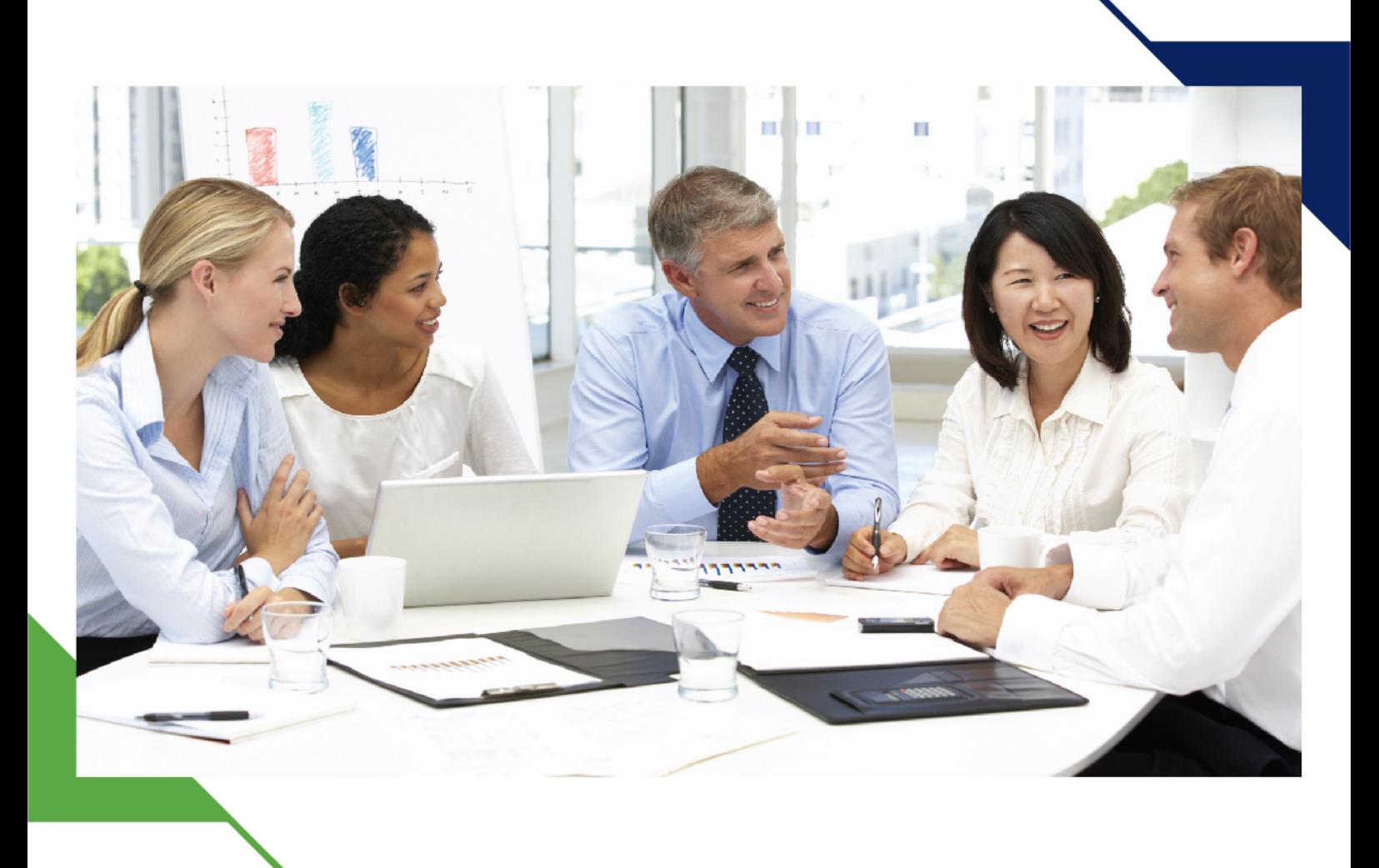

دورة: صناعة المحتوى التسويقي

29 يوليو - 2 أغسطس 2024 كوالالمبور (ماليزيا)

www.gh4t.com

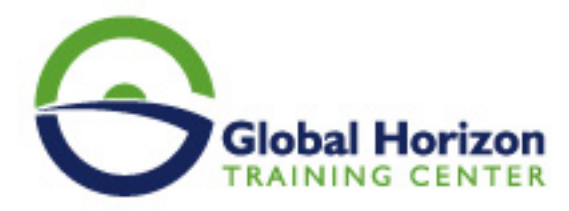

# صناعة المحتوى التسويقي

**رمز الدورة:** 12573SM **تاريخ الإنعقاد:** 29 يوليو - 2 أغسطس 2024 **دولة الإنعقاد:** كوالالمبور (ماليزيا) - **رسوم الإشتراك:** 5250 **Euro €** 

## **المقدمة**

باتت تنمية مهارات الكتابة الإبداعية في و صناعة المحتوى الرقمي حاجة ضرورية و ملحّة للفرد؛ ليتمكّن من الكتابة بالشكل متقن والمحترف و صناعة محتوى جذاب، من دون هدر للجهد والوقت والمال؛ كي يعبّر عن أفكاره بشكل صحيح، ويعرضها بأسلوب جذّاب بما يتناسب مع معايير شكل المحتوى الخاص بكلّ نوع من أنواع الكتابة، كالبيان الصحفي والمدوّنات ومواقع التواصل الاجتماعي وغيرها.

هذا البرنامج التدريبي المقدم من مركز جلوبال هورايزون للتدريب و الاستشارات يهدف إلى تمكين المشاركين من كتابة المحتوى المميّز ، وصناعة المحتوى بشكل ابداعي احترافي.

# **أهداف البرنامج**

### **سيكتسب المشاركين عند الانتهاء من هذا البرنامج التدريبي:**

- الاعتياد على الكتابة يوميا.
- تعلم إطلاق العنان لإبداعك والكتابة بكفاءة أكبر. كن كاتبًا أكثر ثقة.
	- التمييز بين الكتابة التقليدية مقابل الكتابة على الويب.
- تعلم خطوة بخطوة لأنواع مختلفة من المحتوى مع أفضل الممارسات لكل نوع.
	- تعرف على أهمية البحث وكيفية البحث في أي موضوع معين.
	- افهم أهمية العناوين الرئيسية وتعلم كيفية إنشاء عناوين رائعة.
- استوعب كل ما يتعلق بالبحث عن الكلمات الرئيسية باستخدام أدوات كتابة المحتوى المختلفة.
- افهم تحسين محرك البحث المهم للغاية وتعلم كيفية إنشاء محتوى صديق لكبار المسئولين الاقتصاديين.
	- أنشئ محتوى جذابًا خالٍ من الأخطاء النحوية وسهل القراءة: التدقيق اللغوي والتحرير كالمحترفين.
- إتقان أدوات كتابة المحتوى المختلفة لجعل إنشاء المحتوى أمرًا سهلا.ً وتشمل هذه الأدوات القواعد ، وتركيب الجملة ، والكلمات الرئيسية ، والانتحال محتوى مكرر.
	- أيضًا ، استكشف كيفية توزيع المحتوى بعد تصوره وتطويره.
		- تعلم بعض مهارات التصميم.
	- تعزيز مهارات الاتصال والكتابة لديك وتؤثر بشكل إيجابي على قابليتك للتوظيف.

## **الفئات المستهدفة**

**هذا البرنامج التدريبي أعد خصيصاً ل:**

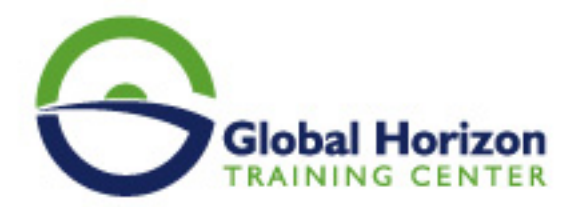

- كاتبي المحتوى الذين يرغبون في تحسين مهاراتهم أكثر.
- المسوقين الذين يتطلعون إلى إنشاء نسخة إعلانية أكثر إقناعًا.
	- المدونين على مواقع الويب والمدونات.
- أي شخص تقريبًا يرغب الاستفادة من برنامج كتابة و صناعة المحتوى الابداعي.

# **محتوى البرنامج**

## **اليوم الاول**

## **مقدمة لكتابة المحتوى**

- مهارات إنشاء المحتوى لأسواق B2B و C2B.
- فهم الأسواق الدولية مقابل الأسواق المحلية.
	- افعل ولا تفعل بكتابة المحتوى
- أنواع من قنوات توزيع المحتوى نصية ، صوتية ، فيديو ، رسوم بيانية

### **التطوير في WorldPress**

- أهمية موقع WordPress.
- فوائد المدونة المدفوعة مقابل المجانية.
	- إنشاء حساب ووردبريس.
		- استضافة الموقع.
	- إعداد شبكة توصيل المحتوى.
		- إعداد الإضافات.
		- إعداد خادم HTTPS الآمن.
			- الفهم الفني الأساسي.

## **اليوم الثاني**

### **الكتابة الرقمية المقالات والتدوين وصفحات الويب**

- الفرق بين المقالة والمدونات وصفحات الويب.
- تطوير المهارات الأساسية في القواعد النحوية وعلامات الترقيم والهجاء.
	- تعرف على كيفية كتابة محتوى جذاب يجذب الكثير من القراء.
- تعلم إرشادات الكتابة على الإنترنت مثل كثافة الكلمات الرئيسية والمحتوى المسروق وما إلى ذلك.

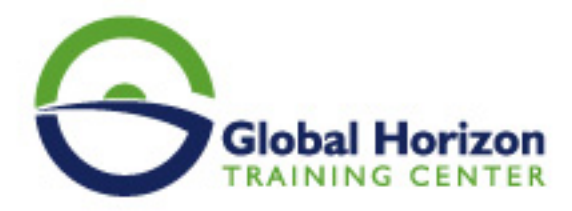

- فهم الجوانب القانونية في الكتابة مثل قانون الألفية الجديدة لحقوق طبع ونشر المواد الرقمية.
	- كيفية استخدام مخطط الكلمات الرئيسية. Google Ad Words
		- فهم الكلمات الرئيسية التنافسية. منخفض ، متوسط ، مرتفع
			- تحليل المنافسة في السوق قبل البدء.
			- استكشاف الموضوعات التي يمكنك الكتابة عنها.
				- إنشاء محتوى مؤثر باستخدام سرد القصص.
			- استخدام الرسوم البيانية والصور المخصصة كيفية الإنشاء
				- بناء علامتك التجارية الشخصية.
				- استخدم أدوات الإنترنت للتحقق من جودة الكتابة.
					- ما هو محتوى المشاركة؟
					- كيف تستأنف لمحركات البحث في حالة معاقبة.
						- نمو القرصنة باستخدام المحتوى.

### **اليوم الثالث**

### **التأليف الابداعي**

- بناء فهم لكتابة المحتوى مقابل كتابة الإعلانات
- تعرف على كيفية إنشاء نسخة إعلان مثالية باستخدام أدوات عبر الإنترنت
	- أفضل الممارسات في عالم كتابة الإعلانات الابداعية.
		- البحث واستخدام الهاشتاقات
- تعرف على كيفية عمل أنواع مختلفة من الخوارزميات في الفضاء الرقمي.

#### **ضمانات التسويق**

- احصل على تعلم عملي لكيفية كتابة العلاقات العامة.
- كيفية كتابة أعمدة الأخبار أو مقالات المجلات أو التغطية الإعلامية للعلامة التجارية.
	- سوف تتعلم كيفية إنشاء 2 أضعاف النشرات والرسوم البيانية.
		- بناء فهم قوي لإنشاء أوصاف منتج جديد.
			- قائمة الأعمال

## **اليوم الرابع**

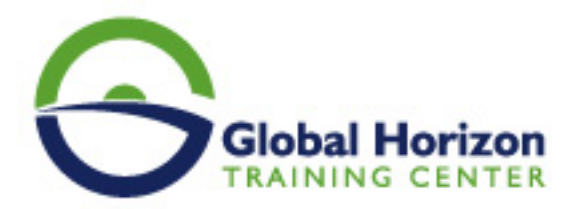

## **الكتابة على وسائل التواصل الاجتماعي وسيناريو الفيديو**

- إنشاء محتوى وسائط التواصل الاجتماعي لمختلف المنصات.
	- إعداد أزرار مشاركة الوسائط الاجتماعية في مدوناتك.
		- أشهر وسائل التواصل الاجتماعي تفعل ولا تفعل.
		- برمجة الفيديو لمقاطع الفيديو القصيرة والطويلة
			- إعداد خط الموضوع في نص الفيديو.

### **الكتابة الابداعية**

- مسودة كتابك الأول خيالي قصصي
- اكتب مسودتك الأولى للمحتوى الإبداعي الخاص بك.
	- اكتب قصة قصيرة.

### **إجراءات التشغيل القياسية وقائمة الأعمال**

- تعلم كيفية كتابة إجراءات التشغيل الموحدة.
	- تنسيقات ومتطلبات مختلفة.
	- ماذا تفعل في حالة الرفض.
- كيفية كتابة قوائم الأعمال أو العلامات التجارية رقميًا

### **اليوم الخامس**

#### **الكتابة القانونية التقنية و البحثية**

- تعلم المفردات القانونية في الكتابة.
	- قانون العقود وصياغة العقود
	- قانون حقوق الملكية الفكرية
- تعلم كيفية كتابة مقالات بحثية رسمية توضح بالتفصيل العملية أو النتيجة أو تقدم المشروع.
- تعلم كيفية كتابة الأوراق البيضاء التي تؤثر على عملية صنع القرار لدى الجماهير الرئيسية.
	- أسلوب الكتابة الرسمي والمهني

#### **تحسين محرك البحث SEO**

تعلم تحسين محرك البحث على الصفحة

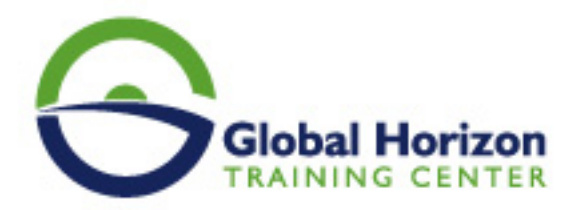

- تعلم SEO خارج الصفحة
- تعلم تقنية تحسين محركات البحث Technical SEO
	- تعلم Google Search Console
		- المخطط
		- تعلم Google Analytics

### **المحتوى التسويقي**

- خدمات كتابة المحتوى
- الجوانب التسويقية لكتابة المحتوى
- كيفية الوصول إلى الجمهور المناسب